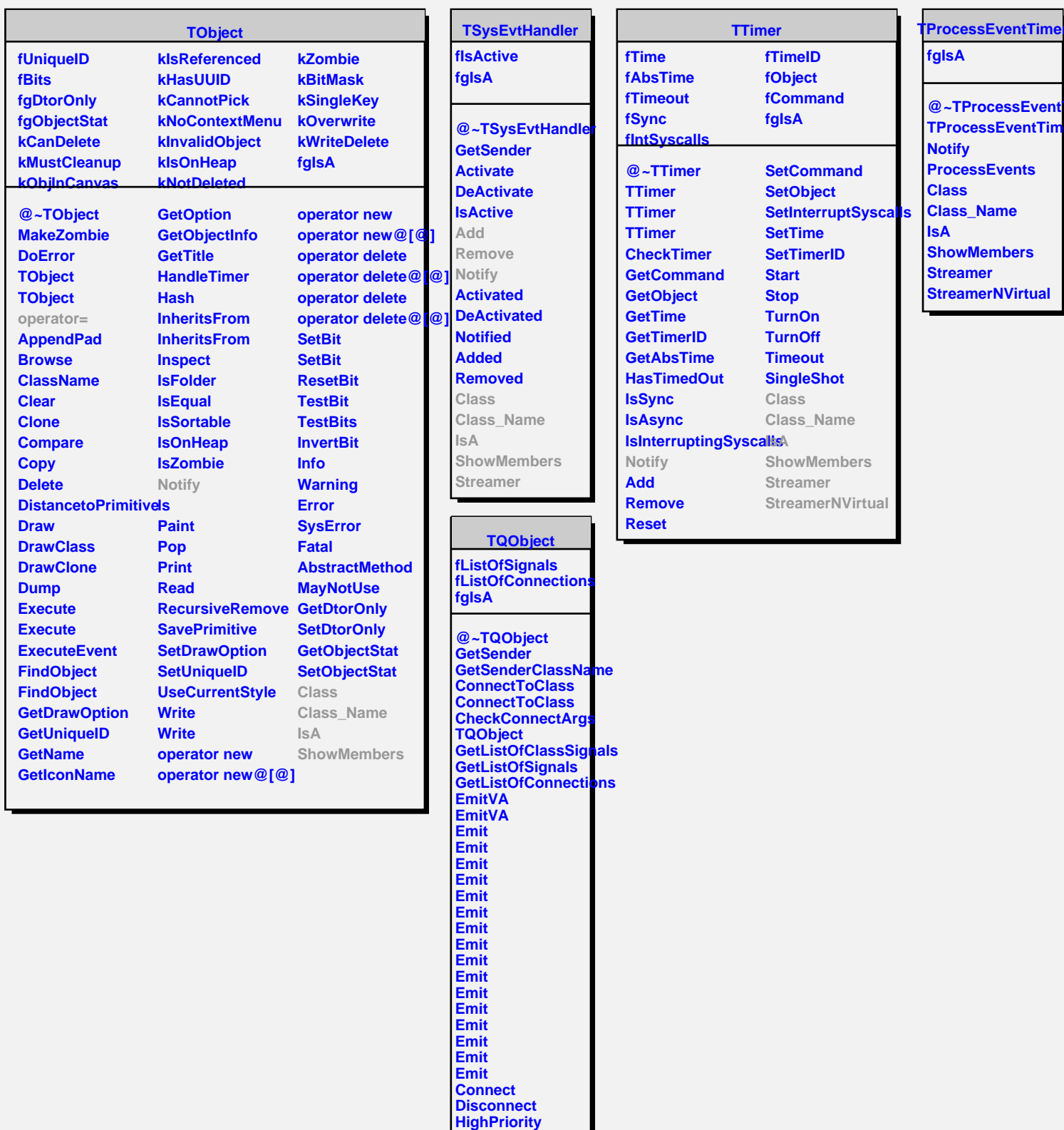

**LowPriority HasConnection NumberOfSignals NumberOfConnections**

**Connected Disconnected Destroyed ChangedBy**